# BLUE WATERS SUSTAINED PETASCALE COMPUTING

#### **Performance Report Guidelines**

#### Babak Behzad, Alex Brooks, Vu Dang 12/04/2013

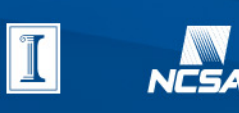

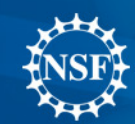

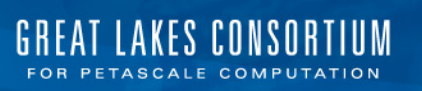

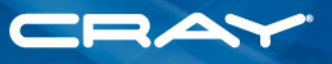

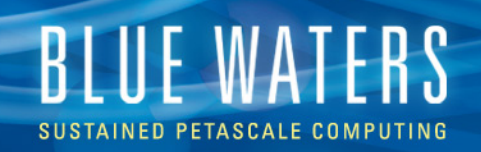

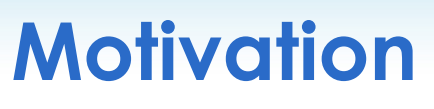

- We need a common way of presenting performance results on Blue Waters!
	- Different applications
		- Different needs
		- Different metrics
		- $\mathbb{P}^1$  . The mass  $\mathbb{P}^1$
	- Different architecture
		- GPU vs CPUs
- How to present performance results correctly?
- How to report scalability correctly?

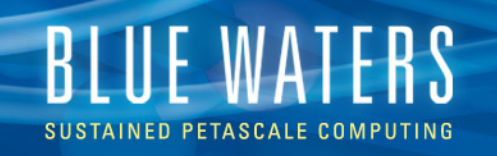

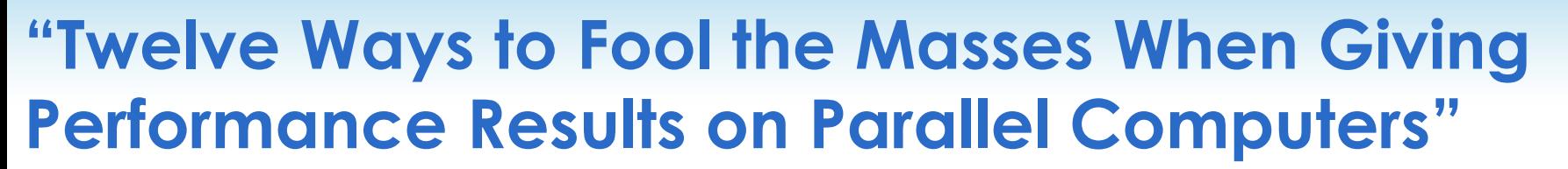

#### *David H. Bailey,* Supercomputing Review, August 1991, p. 54-55

- 1. Quote only 32-bit performance results, not 64-bit results.
- 2. Present performance figures for an inner kernel, and then represent these figures as the performance of the entire application.
- 3. Quietly employ assembly code and other low-level language constructs.
- 4. Scale up the problem size with the number of processors, but omit any mention of this fact.
- 5. Quote performance results projected to a full system.
- 6. Compare your results against scalar, unoptimized code on Crays.
- 7. When direct run time comparisons are required, compare with old code on
- 8. If MFLOPS rates must be quoted, base the operation count on the parallel implementation, not on the best sequential implementation.
- 9. Quote performance in terms of processor utilization, parallel speedups or MFLOPS per dollar.
- 10. Mutilate the algorithm used in the parallel implementation to match the architecture.
- 11. Measure parallel run times on a dedicated system, but measure conventional run times in a busy environment.
- 12. If all else fails, show pretty pictures and animated videos, and don't talk about performance.

#### **Scalability matters!**

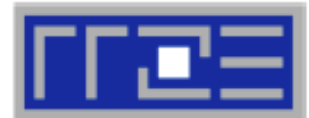

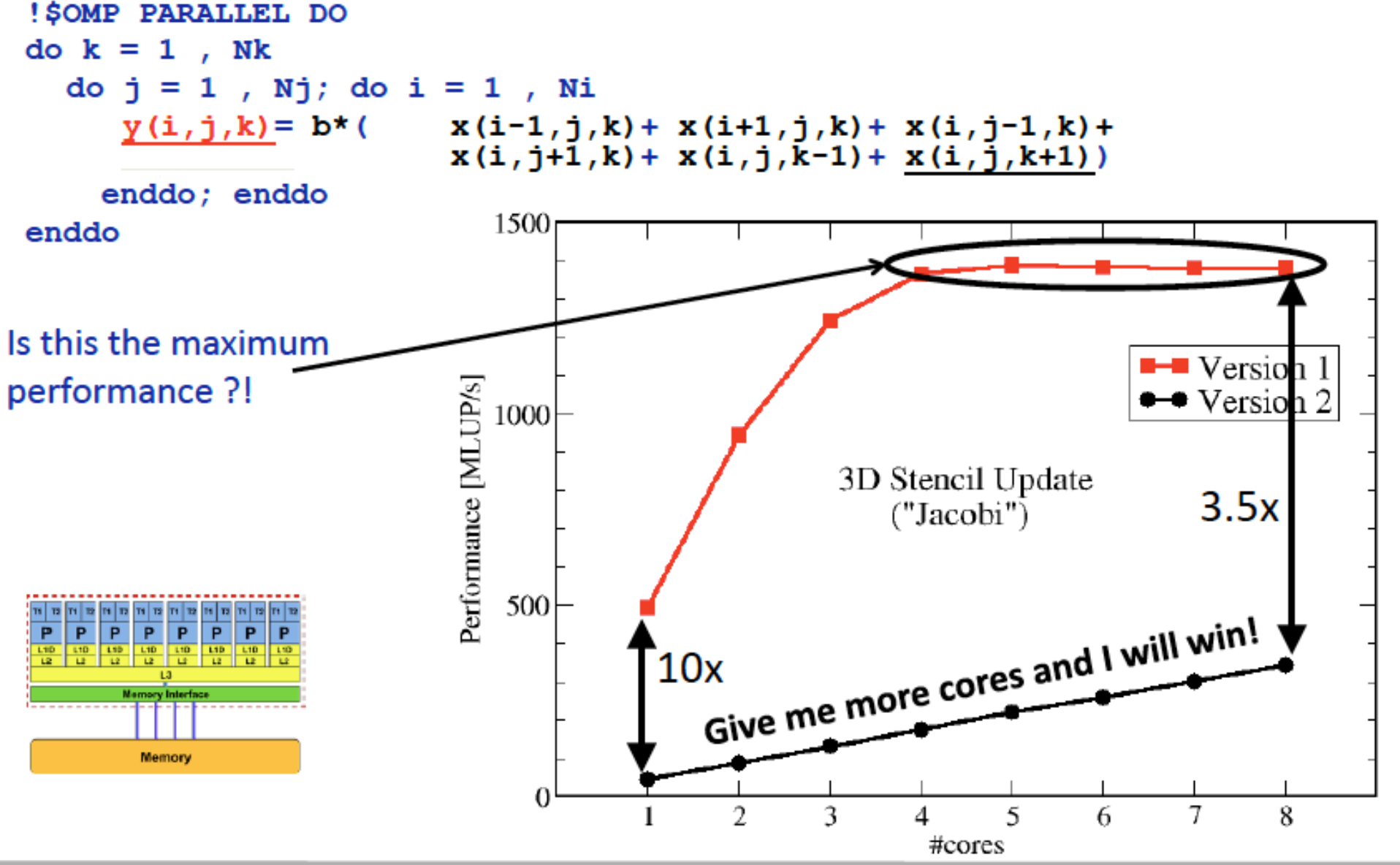

\*Slide from Gerhard Wellein, Georg Hager: http://blogs.fau.de/hager/files/2013/06/2013-06-20-ISC13-FTM.pdf

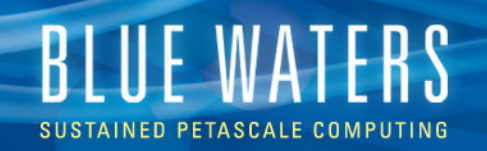

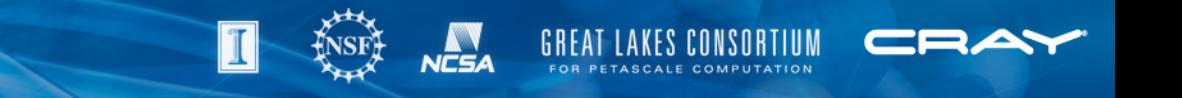

# **Speedup and Scalability**

- Speedup:  $S(P) =$ time with 1 process time with P processes
- Scalability: relative effectiveness with which parallel algorithm can utilize additional processors,
- Good scalability: Linear scalability

$$
S(P)=P
$$

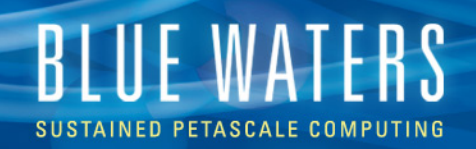

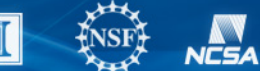

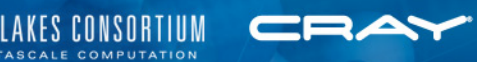

# **Scalability?**

- Why use more processors?
	- solve given problem in less time
	- solve larger problem in same time
	- obtain sufficient memory to solve given (or larger) problem
	- solve ever larger problems regardless of execution time
- Keep some quantity constant as number of processors increases
	- serial work  $\rightarrow$  Strong scaling
	- serial work per processor  $\rightarrow$  Weak scaling

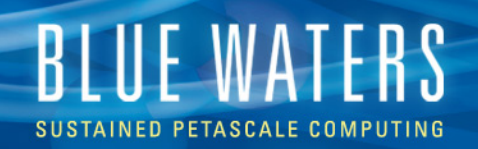

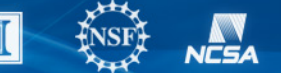

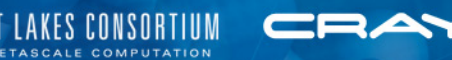

# **Strong Scaling**

#### • Strong Scaling:

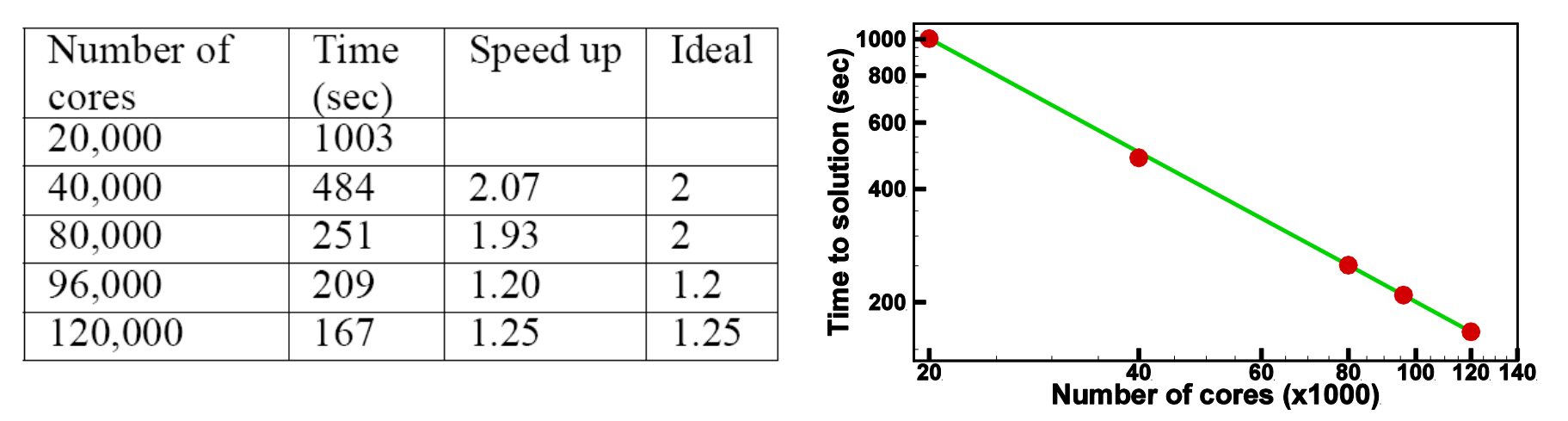

Strong scaling results of the kinetic code. The green line shows ideal performance. The red circles are observed time.

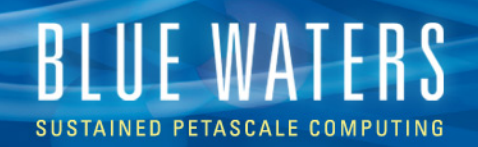

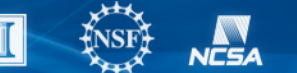

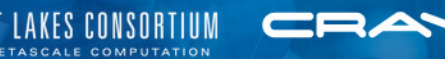

# **Weak Scaling**

#### • Weak Scaling:

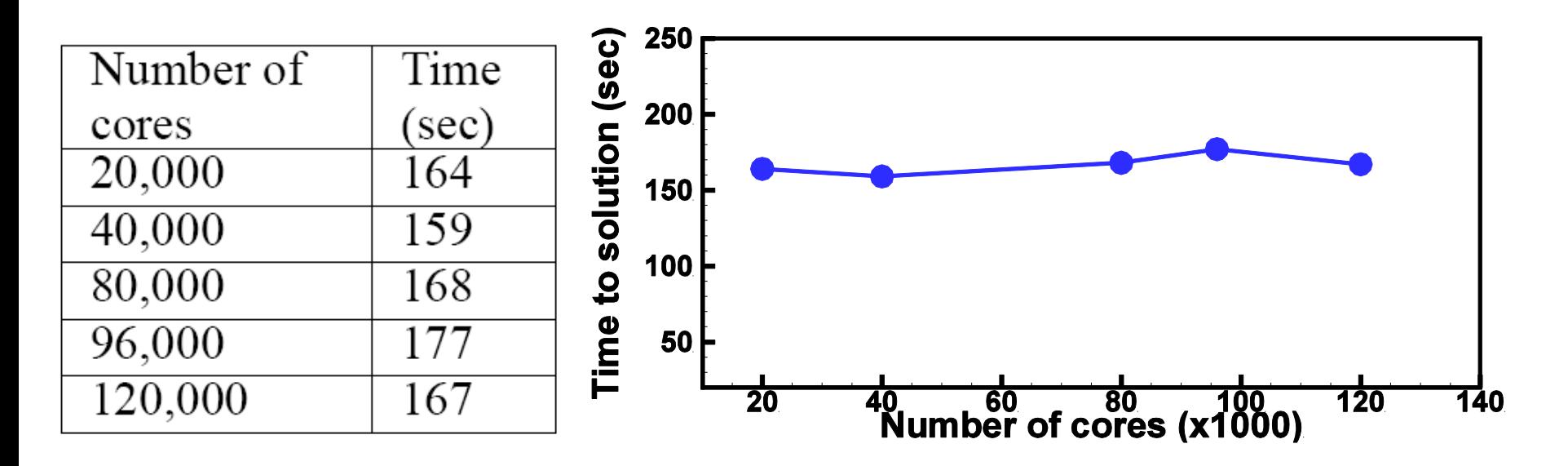

Weak scaling results of the kinetic code

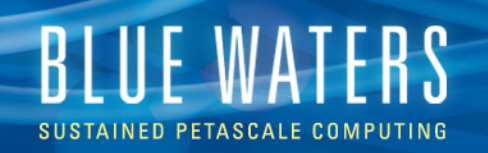

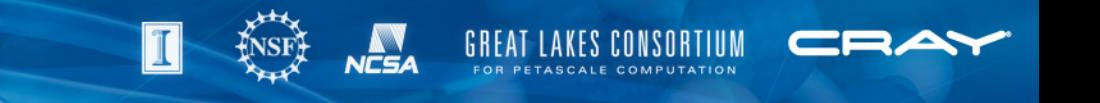

# **TODO 1: Report Both Scaling**

- Report both Strong scaling and Weak scaling of your code.
- Define what the scaling unit means.
	- Tasks,
	- cores,
	- sockets.
	- nodes, …

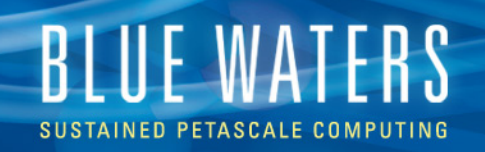

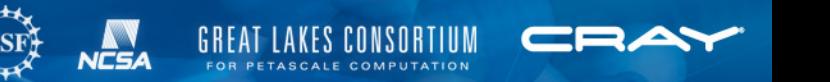

#### **TODO 2: Define your Sequential Code**

- Should compare all parallel speedups to sequential code
	- Define exactly what sequential means
	- If it is a parallel implementation that only uses 1 task, please be clear.

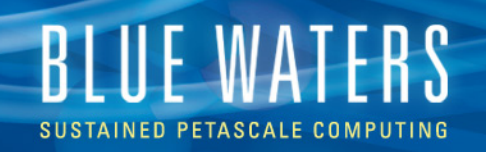

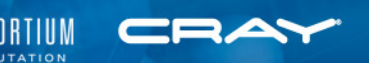

#### **TODO 3: Speedup of which part?**

- Define how do you measure speedup
	- Is it for the entire code?
	- If a subset, explain the contribution of that subset to the overall run time

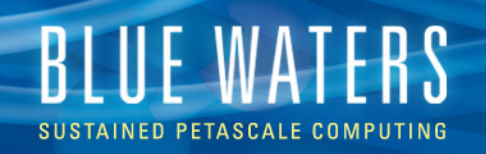

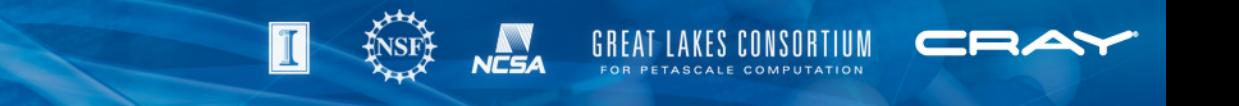

#### **TODO 4: Be clear in changes**

- When comparing from an older technology to a new technology, be very clear on the contributions for the architectural and technology changes.
	- Well describe all systems with references not just nodes but other things
- This also holds if you migrate from one platform to other platform.

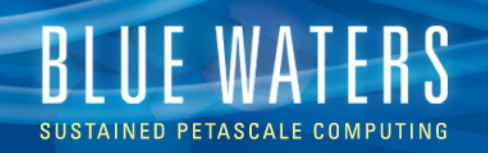

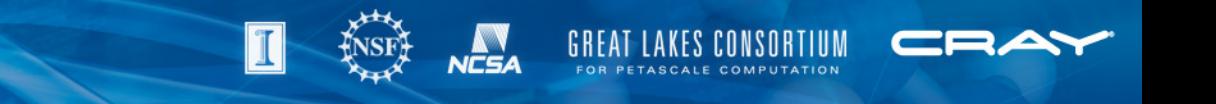

# **TODO 5: Selection of results**

- Explain how the result was selected.
	- Best of all runs?
	- Average of all runs?
	- Worst case?
- In case of comparing with some other code, make sure comparisons are fair.
	- Don't compare your best case with others' worst case

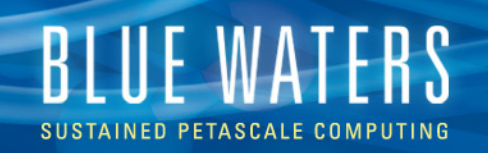

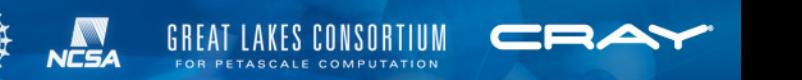

# **TODO 6: Define App-specific metrics**

- Define application specific metrics
	- Simulation time unit/real time unit,
	- days/hour,
	- ns/minute
- Explain them and say why do you choose that metric
- Explain what range of that metric is better

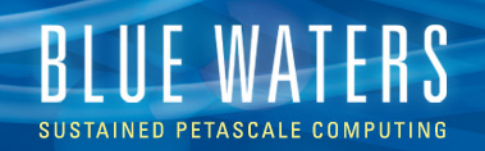

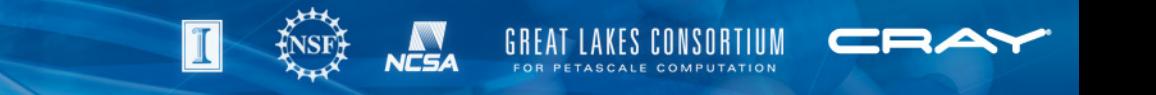

#### **TODO 7: Define time unit clearly**

• Define time unit clearly – how measured – wall clock time is the preferred

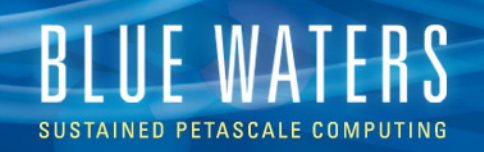

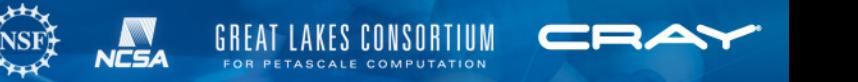

#### **TODO 8: Note Use of Fancy Features**

- If you are using fancy features (e.g. topology aware mapping) make sure you note what they are and how different it is
- How the options on the software are set?
	- Whether using options that are not available.

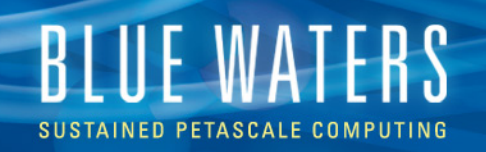

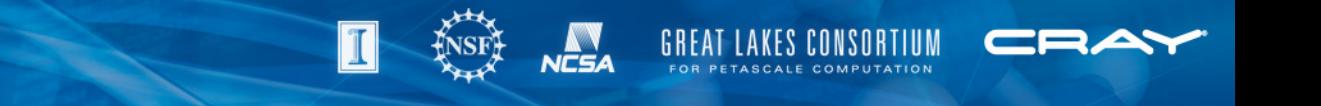

# **TODO 9: Correct Comparison**

- You can compare very basic ported case and very aggressive optimization with different compilers
- But do not compare between.

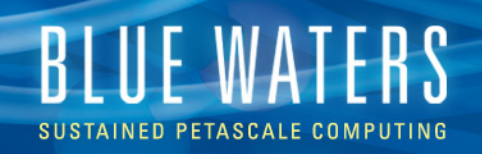

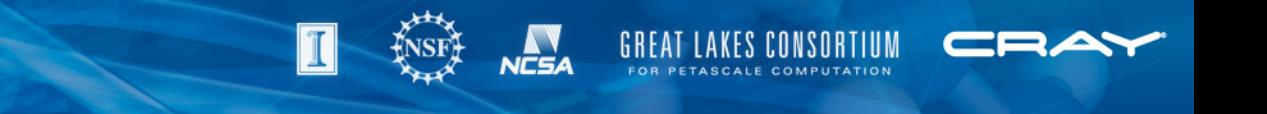

#### **TODO 10: Error Bars**

- On a big platform such as Blue Waters, there are sources of variability in performance!
- It would be great to run your code several times and show us an error bar
	- It would be nice to explain what are these sources of variability in your code.
	- Don't blame everything on OS jitter or I/O subsystem please!

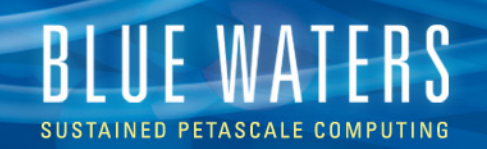

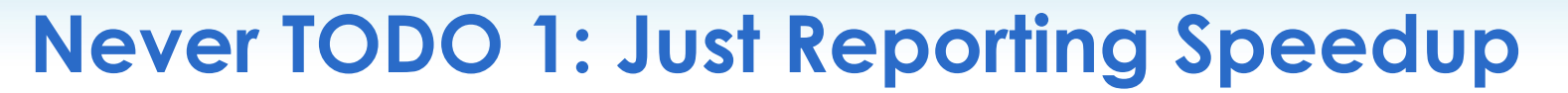

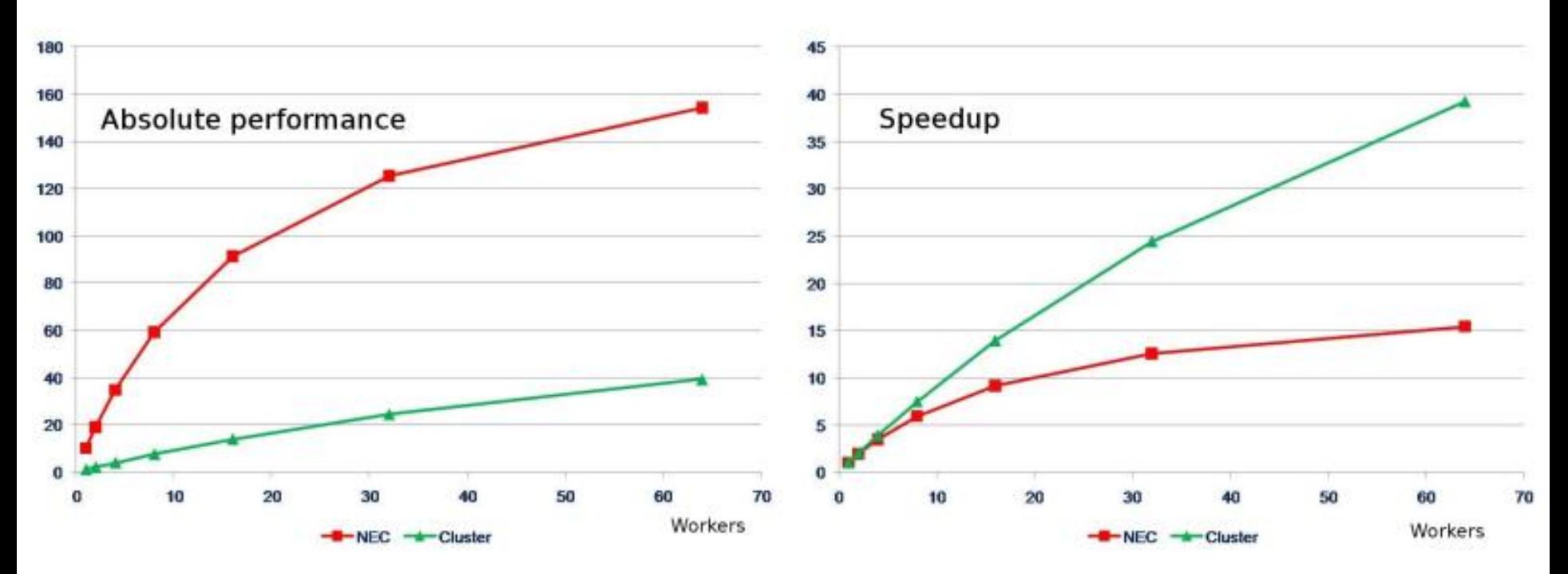

• If one wants to sell "Cluster", he/she can easily just show the plot on right!

\*Slide from Gerhard Wellein, Georg Hager: http://blogs.fau.de/hager/files/2013/06/2013-06-20-ISC13-FTM.pdf

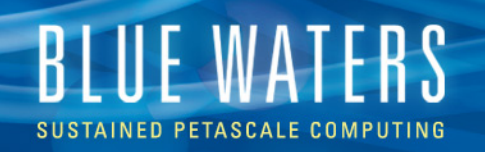

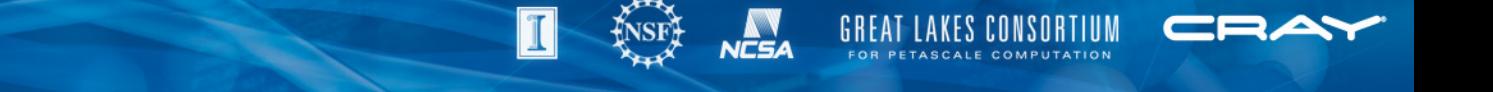

#### **Never TODO 2: Mix Strong scaling with Weak scaling**

Bailey's #4: "Scale up the problem size with the number of processors, but omit any mention of this fact."

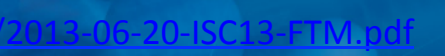

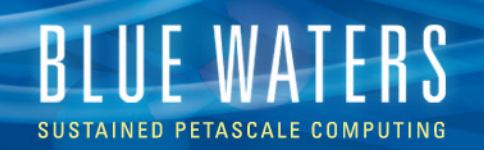

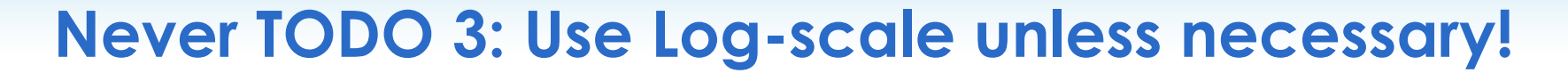

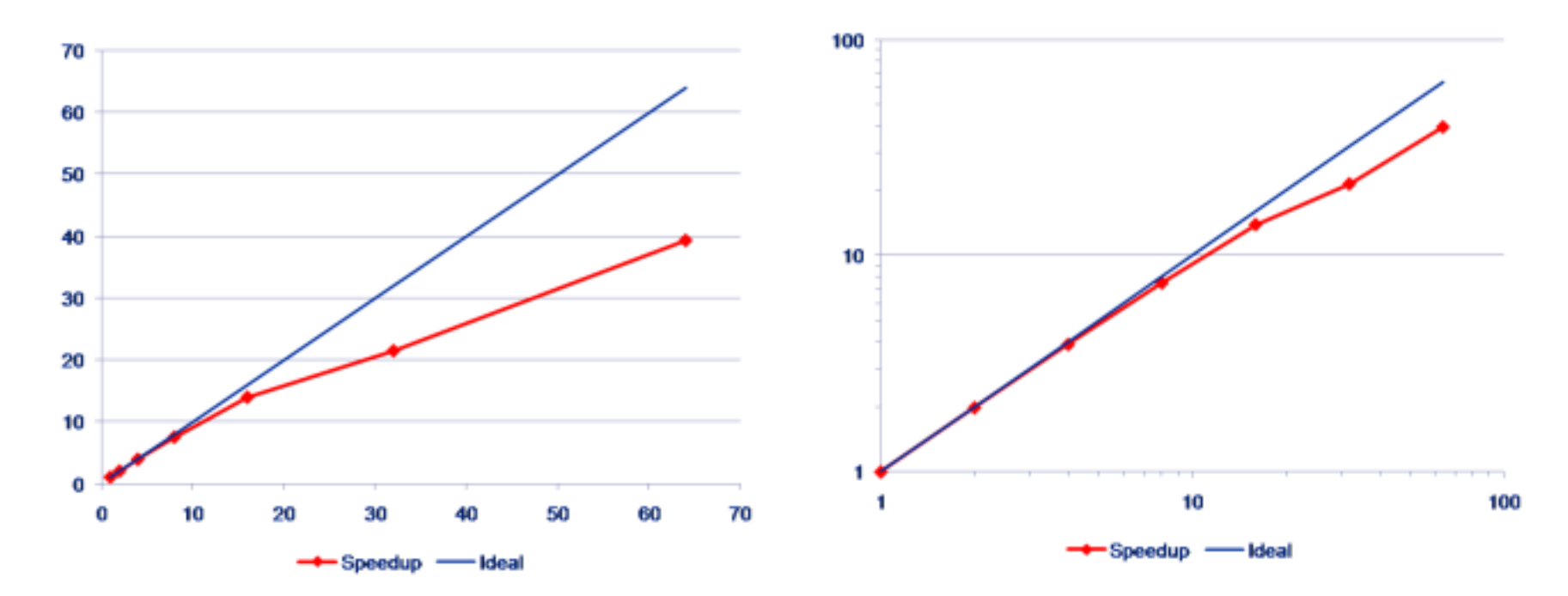

• Log-scale shows a linear speedup on the plot on right!

\*Slide from Gerhard Wellein, Georg Hager: http://blogs.fau.de/hager/files/2013/06/2013-06-20-ISC13-FTM.pdf

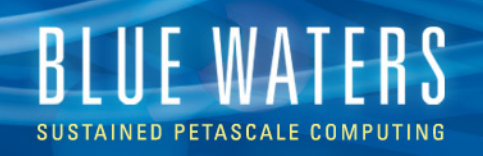

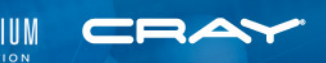

#### **Never TODO 4: Ignore affinity and other architectural features**

- Multicore
- Cache groups
	- L2/L3 caches
- NUMA
- SMT
- **Network hierarchies**
- Shared FP units

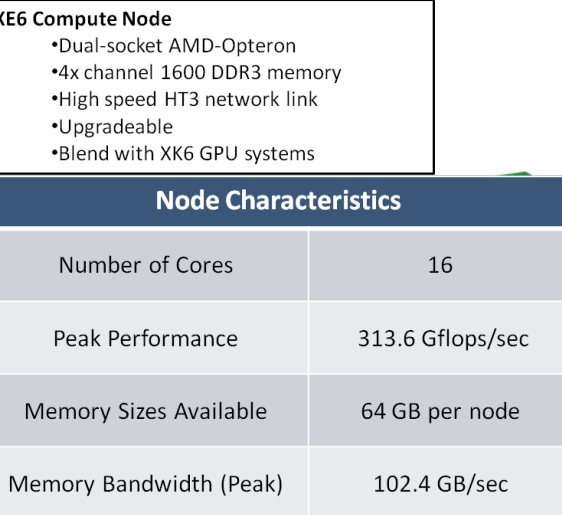

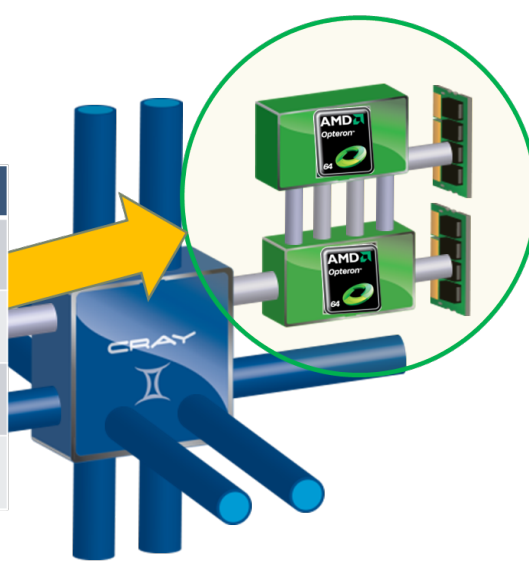

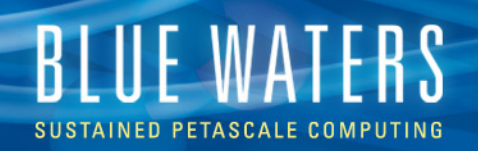

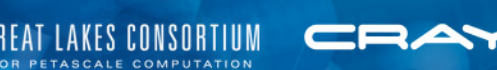

# **Never TODO 5: Unfair GPU vs. CPU comparison**

How to tell the 200x GPGPU speed-up story

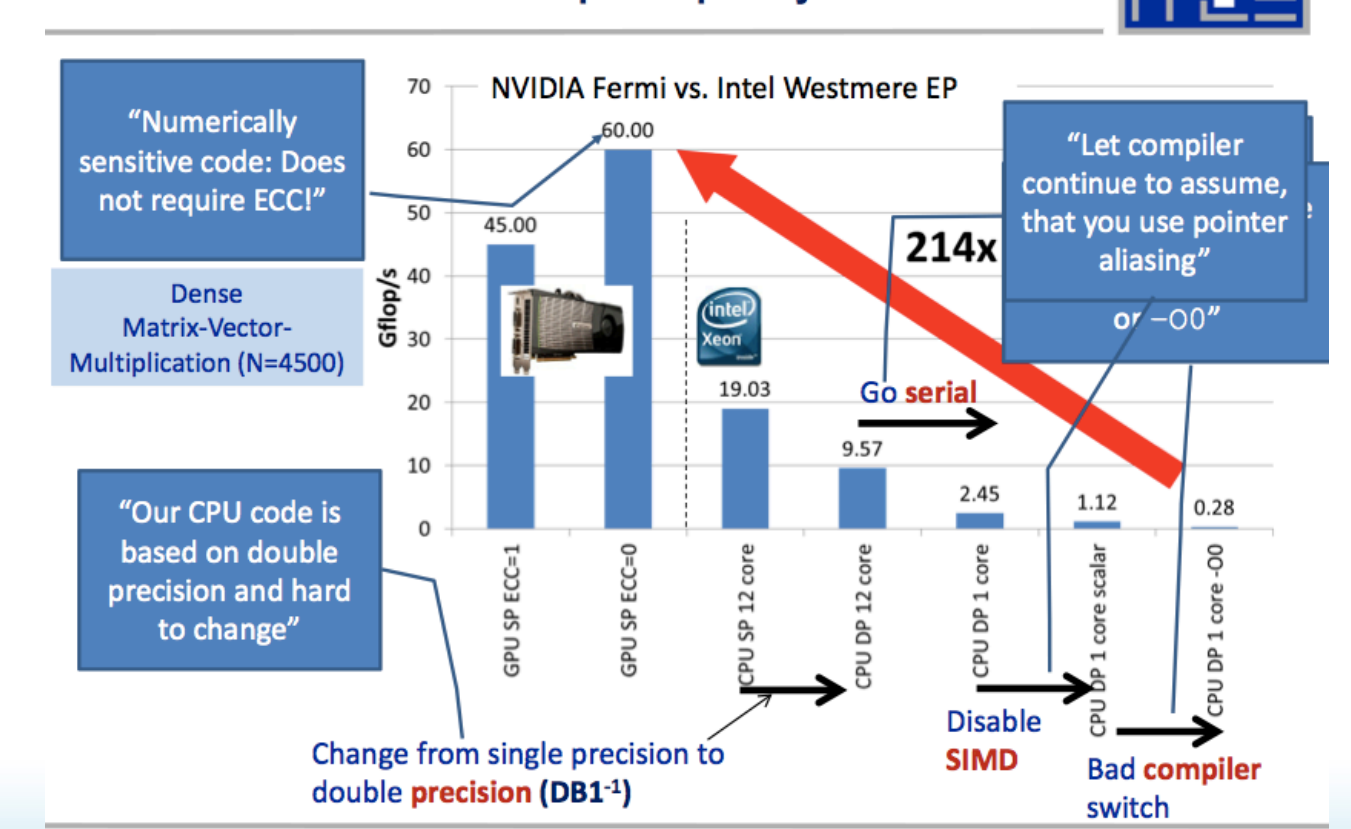

\*Slide from Gerhard Wellein, Georg Hager: http://blogs.fau.de/hager/files/2013/06/2013-06-20-ISC13-FTM.pdf